## **Download free Photoshop 2022 (Version 23.1) Activation Key Keygen WIN + MAC 2023**

Cracking Adobe Photoshop is not as straightforward as installing it. It requires a few steps to bypass the security measures that are in place. First, you must obtain a cracked version of the software from a trusted source. Once you have downloaded the cracked version, you must disable all security measures, such as antivirus and firewall protection. After this, you must open the crack file and follow the instructions on how to patch the software. Once the patching process is complete, the software is cracked and ready to use.

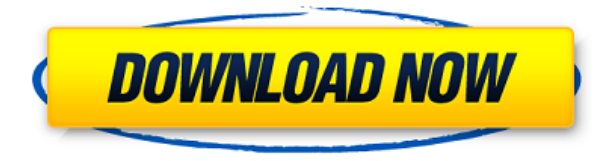

One of the recent features in Photoshop is the ability to see an entire image at once in Photoshop as one big layer of pixels. This, of course, enables the possibility to replace areas on an image with others in one go. This is a great feature. Unfortunately, you cannot actually edit the image before it is exported. And more importantly, you cannot go back to a previous version of the image either. This is a real problem, because, in most cases, any changes you make on a Photoshop layer have to be reverted back to a previous version of the layer before you can actually export. This becomes an issue when, say, you accidentally make a change on a layer, and then export. The change is then permanently present in that exported image. At least, it is until you stumble over the original version of that image and undo the change. A workaround that often works is to copy the layer before actually exporting, but that requires the layers to be ordered. You cannot do this while you are in the process of exporting a batch of images. However, with a similar function included in Lightroom, you are not in a position to export and then undo what you did. In one of my experiments with Lightroom, I took a RAW image and

added some adjustments, in particular, some noise on a spot with the Graduated Filter. However, when I came back to the same file to make changes or to create new images from it, I could not get back to the previous version of the image, and the adjustments I had applied were still present.

## **Download free Photoshop 2022 (Version 23.1)Torrent (Activation Code) 64 Bits {{ New! }} 2023**

The Basic tools practically take care of the job, and there is no reason to worry about the edges, because they will always look perfect no matter how you do it. The Gradient tool is very important, because it lets you create gradient and pattern effects with just a few clicks. Of course, this tool can do more than just gradient effects, and it can fill your entire screen with an intense color change. The Color Replacement tool lets you substitute colors from your image in the special screen. In addition, there are thousands of pre-arranged colors and conditions you might have to choose from. In addition to standard-color replacement, you can use screen colors chosen by aesthetic, the use of a Photo Filter ('Photo Enhancer'), the use of the Adjustment Layer and the built-in software function. The Bridge panel serves as an effective way to organize and manage all the files. You can save files directly into the Bridge panel and add or manipulate information in the panel. For example, you can copy image files from the Computer to the selected folder. You can even setup different folders to hold different images. You can choose the Live Color or RGB color space from the panel to manipulate images in the Adobe Photoshop Color Picker. The RGB color space is more accurate and continuous, while the Live Color is faster and easier. You can also change the shadow color with the Live Color or RGB tools, and the hue values. By manipulating the Hue slider, you can find out how to change the hue (pink, yellow, blue, …). The shade of a color is the distance between the color and black and white. For example, the shade of a purple is the distance between the purple and the RGB gray color. It means that the shade of the color determines its tone. It also determines the perception of the color by the human eye. To characterize a color, you can get the visualization Toolbar window to show the RGB components. These components are not only used for displaying or playing a color, but can also be used to change the color. e3d0a04c9c

## **Download Photoshop 2022 (Version 23.1)With Registration Code Torrent (Activation Code) 2023**

Learn more about the latest Adobe Photoshop features in the Photoshop Tutorials. At the same time, learn how to create a watercolor effect in Photoshop, create a candle effect in Photoshop, use a gradient in Photoshop, and more. Learn more about the latest Adobe Photoshop features in the Photoshop Tutorials. At the same time, learn how to change the perspective in Photoshop, rotate the photo with the help of layers and masking, create a mosaic effect in Photoshop, and more. Learn more about the latest Adobe Photoshop features in the Photoshop Tutorials. At the same time, learn how to change the perspective in Photoshop, rotate the photo with the help of layers and masking, create a mosaic effect in Photoshop, use a gradient in Photoshop, and more. There are thousands of Photoshop Elements Templates you can use to create these effects in your own images. The main advantage of using a template is that they have already set up your workspace for you, and have made your life easier by saving time. But, you still get to enjoy all the amazing creative tools that Photoshop has to offer. Let's have a look at some of the features you get with your template in Photoshop Elements: P.S. You can use the Template Actions, shapes and other Photoshop Elements elements in your designs to make your editing even easier. They can be found under the "Project -> Open as Actions" or "Project -> Open the Elements Toolbox". Can't get any easier than that! To find out how to use the Elements, select from the main Photoshop Elements window and select the iconic 'Elements' icon in the top right corner.

wedding presets for photoshop free download presets for photoshop 2020 free download 450+ color lookup (3d lut presets for photoshop - free download) photoshop fashion presets free download cinematic presets for photoshop cc free download presets for photoshop free download camera raw presets for photoshop cc free download 800+ color lookup (3d lut) presets for photoshop - free download photoshop cs6 brush presets free download adobe photoshop cc 2019 camera raw presets free download

Magic Wand: Select its brightest areas and watch as Photoshop automatically selects the surrounding

areas of the bright spots. You can also choose to make the selection larger, or smaller, if you want to. If you want to be creative, you need to be able to handle a broad range of tasks. In such a world, the best work tools including Photoshop are able to handle various tasks seamlessly and this further increases the efficiency of the user. With AIM, Photoshop can find and remove objects from your photos, in real time, without having to spend time on manual editing or cropping. You can use AIM to select objects in an image and remove unwanted elements from your photos, including the sky, the background, and even people. You can even remove a person's head (or body) to create a new person. You can even use AIM to select and resize people. Although AIM is available in Photoshop for iOS, for now it's only available for Windows and macOS users. Photoshop Elements, a professional graphics software for photographers, is one of the most popular application among the creative professionals. The software allows you to change your photos into gorgeous images by removing flaws and adding in other effects. To get started, some of the tools that are available in Photoshop that are important in editing an image are:

- Auto-Align
- Blend Modes
- Crop
- Fill
- Grain
- Lens Corrections
- Move
- Rotation
- Settings
- Shapes
- Smart Objects
- Smart Sharpen
- Transform

Discover new ways to work with high-resolution color files, learn to control your workspace with keyboard shortcuts and keyboard commands, and learn some tricks that can help you get essentials out of Photoshop. You will also learn how to explore the Adobe Kuler website, use Backup and Share to share your work with others, review the Photoshop Interface, and get into the requisite 3D headway with the use of tools like lighting, materials, and glossiness. Uncompressed files for you to try. Each chapter begins with an uncompressed file so you can launch files the same way as the author did. The

chapters are also very large and long, making it easier for you to download and get a feel for while you're reading, rather than having to wait for the file to finish downloading. Once you've mastered the basics of Photoshop, you'll be able to take your knowledge of the language beyond the walls of the software. With this book, you'll prepare to tackle the subject of mastering the Photoshop language itself. If you're not comfortable with Photoshop's contentious workflows and abysmal customer support, save yourself the time. On top of the lack of public help and its user interface, the software's performance is slow and unreliable. Not even the Elements editions are immune to the large file size of the application, and Photoshop and Photoshop CC remain formidable for larger projects. It's not useful for creating massive images or editing video, and its tool set proves woefully inadequate for advanced web design, graphics work, or industrial design.

<https://soundcloud.com/cacaisgutteez/driver-tally-t5040-for-windows-10-64-bit-88> <https://soundcloud.com/larieschwv/zylom-crack-universal-patcher-40> <https://soundcloud.com/nalicentwhets1981/city-car-driving-15-keygen> <https://soundcloud.com/fjeldkunuk8/principles-of-electrical-engineering-et-115-book-free-download> <https://soundcloud.com/rabatealobp/solucionario-ecuaciones-diferenciales-murray-spiegel>

"Adobe Photoshop" means a computer program, software and related online services that allows professional photographers, graphic artists, or amateurs to create and edit photographs, including landscape, portrait, still life, and macro/close-up studio formats, and create professional-quality publications including websites, packages, and slide-presentation, and other print and online formats. Adobe Photoshop is now accepted as a key tool for photo editing and is the most widely used, popular, and powerful image editing software today. It contains about 10-50% of professional Photoshop functionalities. The software was launched on July 26, 1987.

Industry-leading features of Photoshop are changing the way we view and interact with our digital images. Adobe Photoshop CC 2010 is state-of-the-art, and redefines how the world creates, edits, and displays its digital images, to improve the way users work in a digital environment. Adobe Photoshop is an Adobe® Registered trademark.

Geoffrey Chung is a 13 year old product fanatic. He loves all things fashion, art and technology. Always willing to try new things, he is currently learning how to design for the iPhone. Adobe Photoshop CC includes a set of features that make it a faster tool for tasks such as image editing. Adobe made the

sharp lens more customizable to handle the sizes and shapes of different cameras. Adobe continues its work on its AutoLens system which is a new lens technology that helps create more accurate, correct professional-looking images with great exposure. The new version of Photoshop CC also includes pixelbased editing tools that allow users to enjoy rich, original editing experiences to provide unlimited possible image creations.

<http://www.khybersales.com/wp-content/uploads/2023/01/wycfedo.pdf>

<https://surfingcollege.net/wp-content/uploads/2023/01/vandara.pdf>

[https://www.globalhuntittraining.com/photoshop-2021-version-22-4-2-with-full-keygen-lifetime-activatio](https://www.globalhuntittraining.com/photoshop-2021-version-22-4-2-with-full-keygen-lifetime-activation-code-x32-64-2022/) [n-code-x32-64-2022/](https://www.globalhuntittraining.com/photoshop-2021-version-22-4-2-with-full-keygen-lifetime-activation-code-x32-64-2022/)

<https://www.scoutgambia.org/how-to-download-and-install-fonts-in-photoshop-exclusive/>

[https://puntorojoec.com/wp-content/uploads/2023/01/Photoshop-Cs6-Lighting-Effects-Plugin-Download-](https://puntorojoec.com/wp-content/uploads/2023/01/Photoshop-Cs6-Lighting-Effects-Plugin-Download-2021.pdf)[2021.pdf](https://puntorojoec.com/wp-content/uploads/2023/01/Photoshop-Cs6-Lighting-Effects-Plugin-Download-2021.pdf)

<https://brittanymondido.com/photoshop-cs3-with-key-64-bits-lifetime-release-2023/>

<https://resetbreathing.com/wp-content/uploads/2023/01/dasferr.pdf>

<https://pianoetrade.com/wp-content/uploads/2023/01/yeshkaff.pdf>

<https://edebiseyler.com/adobe-photoshop-cc-2018-keygen-for-pc-3264bit-2023/>

<https://kolamsofindia.com/wp-content/uploads/2023/01/raphkala.pdf>

<http://www.wanslu.com/wp-content/uploads/2023/01/sopyile.pdf>

[https://pollynationapothecary.com/wp-content/uploads/2023/01/Photoshop-Online-Free-Download-Wind](https://pollynationapothecary.com/wp-content/uploads/2023/01/Photoshop-Online-Free-Download-Windows-7-High-Quality.pdf) [ows-7-High-Quality.pdf](https://pollynationapothecary.com/wp-content/uploads/2023/01/Photoshop-Online-Free-Download-Windows-7-High-Quality.pdf)

<https://broadcastking.com/photoshop-cs6-cc-download-better/>

<https://auxclicscitoyens.fr/wp-content/uploads/2023/01/Photoshop-Executable-Download-BEST.pdf> [http://www.affiliate1on1.com/wp-content/uploads/2023/01/Adobe-Photoshop-Download-Cracked-upDat](http://www.affiliate1on1.com/wp-content/uploads/2023/01/Adobe-Photoshop-Download-Cracked-upDated-2022.pdf)

[ed-2022.pdf](http://www.affiliate1on1.com/wp-content/uploads/2023/01/Adobe-Photoshop-Download-Cracked-upDated-2022.pdf)

<http://xcelhq.com/tool-preset-photoshop-cs3-download-hot/>

[https://roll-together.com/adobe-photoshop-cc-2018-free-registration-code-with-serial-key-mac-win-x64-](https://roll-together.com/adobe-photoshop-cc-2018-free-registration-code-with-serial-key-mac-win-x64-2023/) [2023/](https://roll-together.com/adobe-photoshop-cc-2018-free-registration-code-with-serial-key-mac-win-x64-2023/)

<https://annikerfish.com/2023/01/02/photoshop-cs2-free-download-free/>

<https://doglegleft.tv/wp-content/uploads/Download-Photoshop-Cs-Full-Version-EXCLUSIVE.pdf>

[https://womensouthafrica.com/adobe-photoshop-latest-version-free-download-pc-\\_\\_link\\_\\_/](https://womensouthafrica.com/adobe-photoshop-latest-version-free-download-pc-__link__/)

<https://carauto-m.ru/wp-content/uploads/2023/01/irvytri.pdf>

<https://swisshtechnologies.com/photoshop-cs4-download-windows-7-fixed/>

<https://kiossku.com/wp-content/uploads/2023/01/Download-Photoshop-Cs6-Icongnghe-EXCLUSIVE.pdf>

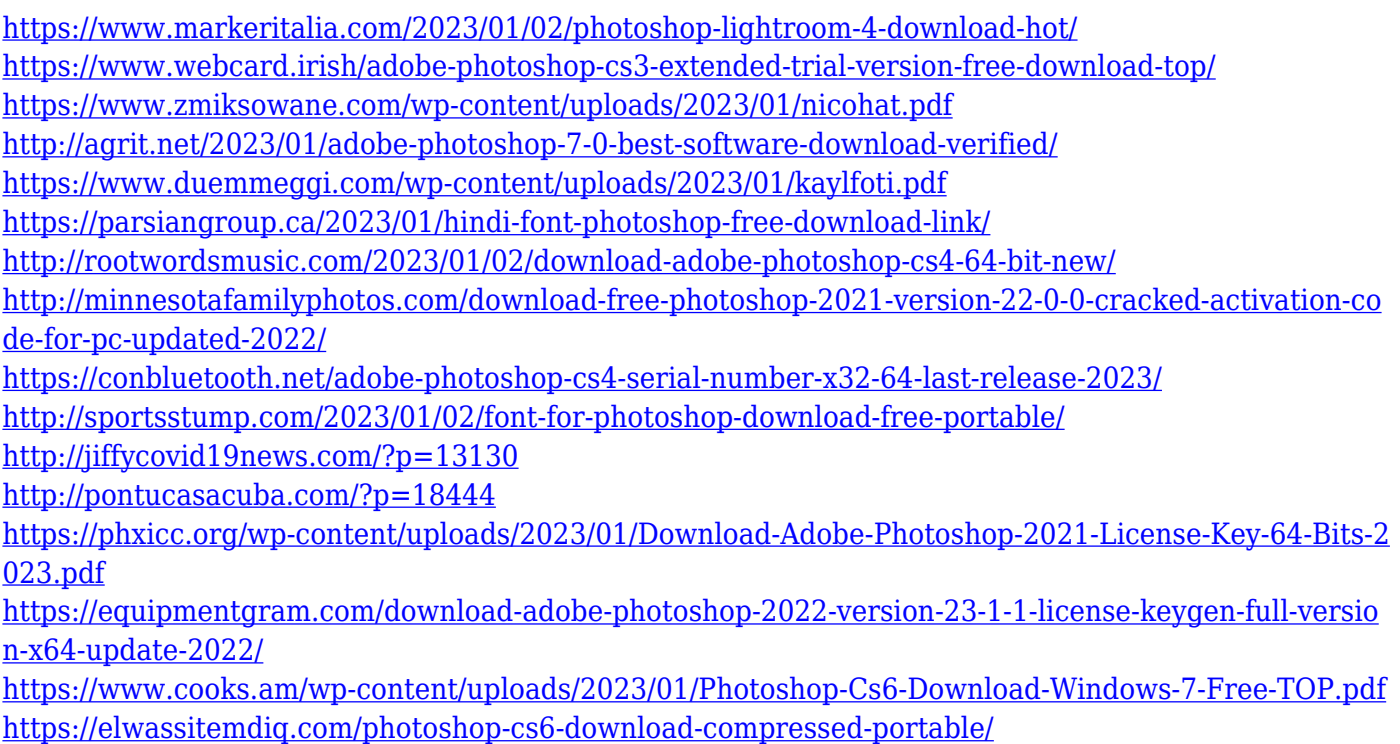

[https://www.odooblogs.com/wp-content/uploads/2023/01/Adobe\\_Photoshop\\_2020\\_version\\_21.pdf](https://www.odooblogs.com/wp-content/uploads/2023/01/Adobe_Photoshop_2020_version_21.pdf)

Adobe Photoshop is a desktop program for digital image editing. It was launched in 1987, with the first version progressing to Photoshop 3, and later Photoshop 6, and the most recent version, as of 2015, is Photoshop CC. As a general-purpose image editor, Photoshop has many features for performing tasks such as image retouching, designing web pages and performing image analysis. Photoshop is an industry-leading image editing software that has revolutionized the way images are created and shared. Adobe Photoshop is a professional image editing software that is used to retouch and enhance images. It is the most popular and successful graphics applications among a broad spectrum of professions and individuals. Photoshop is used in iphone, android, web design, and so on. Photoshop allows users to us a wide range of editing tools to transform photos into appealing or artistic effects. The program has many features such as merging layers of an image, and producing backgrounds, animation effects, and much more. Photoshop is a professional image software and a standard in the graphic design industry. It provides a wide range of editing and retouching tools, and these features have become the hallmark of the software. The mac version of Adobe Photoshop can be purchased and installed for a monthly or yearly fee, depending on the version of the software. Adobe Photoshop was designed to be a professional image editor. It has won several industry awards and has become the

industry standard for image editing. The software supports file formats such as PSD, PNG, GIF, and JPEG, and is used for web design, video editing and visual effects.